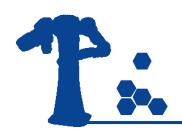

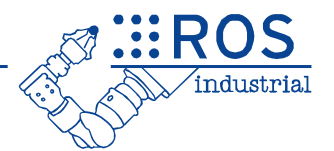

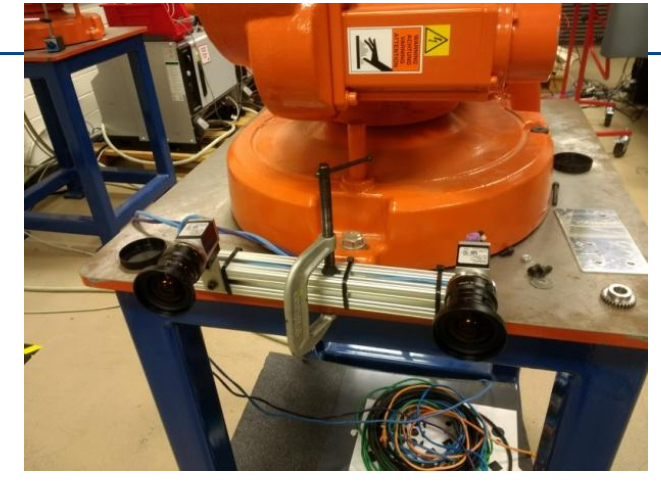

### Where's My Camera?

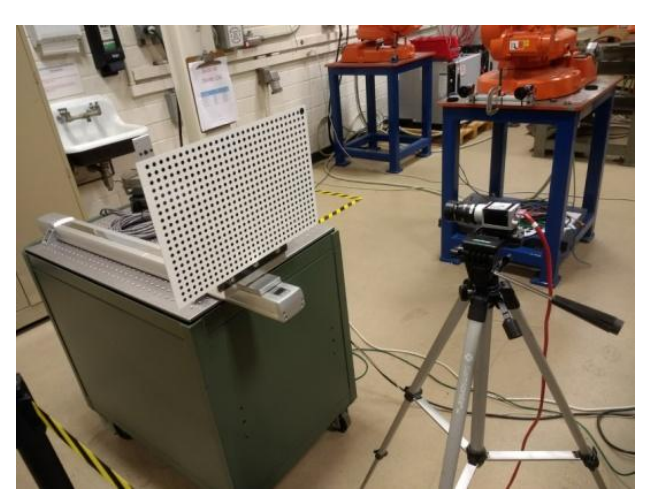

Chris Lewis **Jonathan Meyer** 

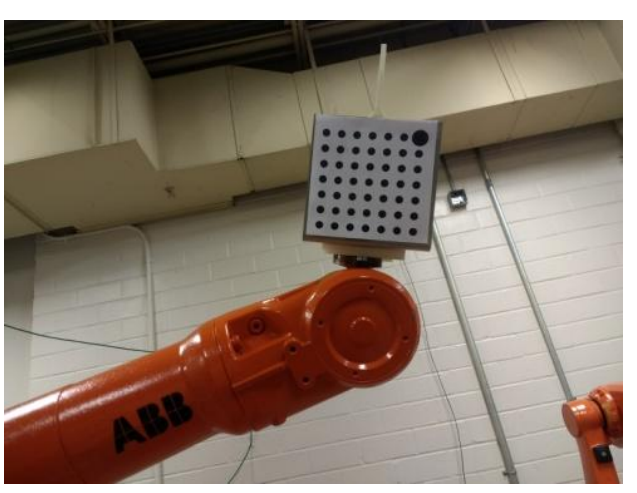

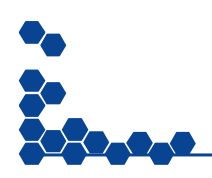

Southwest Research Institute

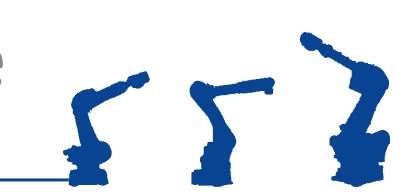

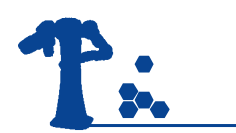

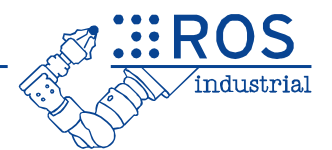

• Intrinsic and Extrinsic Calibration for Cameras in industrial robot Installations,( no user input)

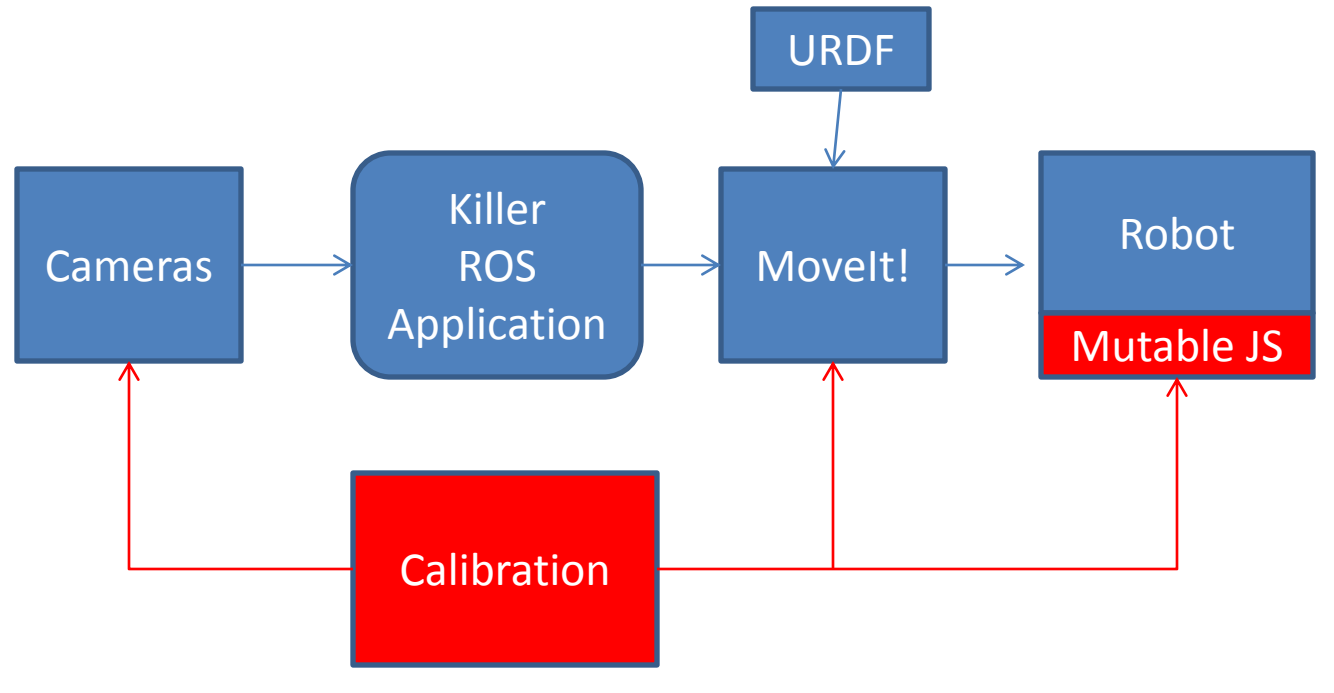

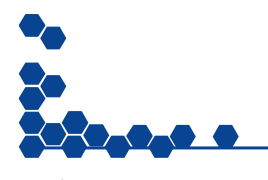

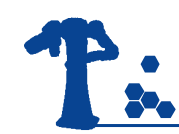

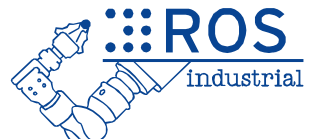

- Virtually every flavor of intrinsic and extrinsic calibration in one node
- Massive Effort to Configure
	- Launch File/URDF madness
	- Yaml File Madness
		- Define every scene
			- Triggers
			- What camera sees which targets
			- Cost function for each observation
		- Define list of cameras and targets
			- Camera triggers
			- Transform interfaces

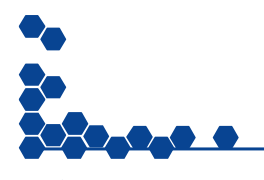

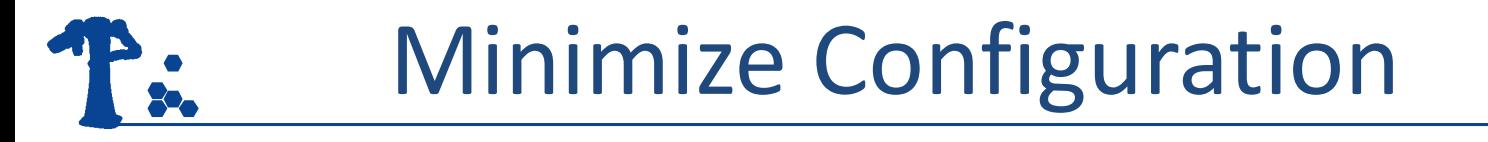

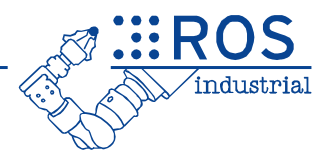

- Divorce calibration from motion and triggers
- Service Based Calibration

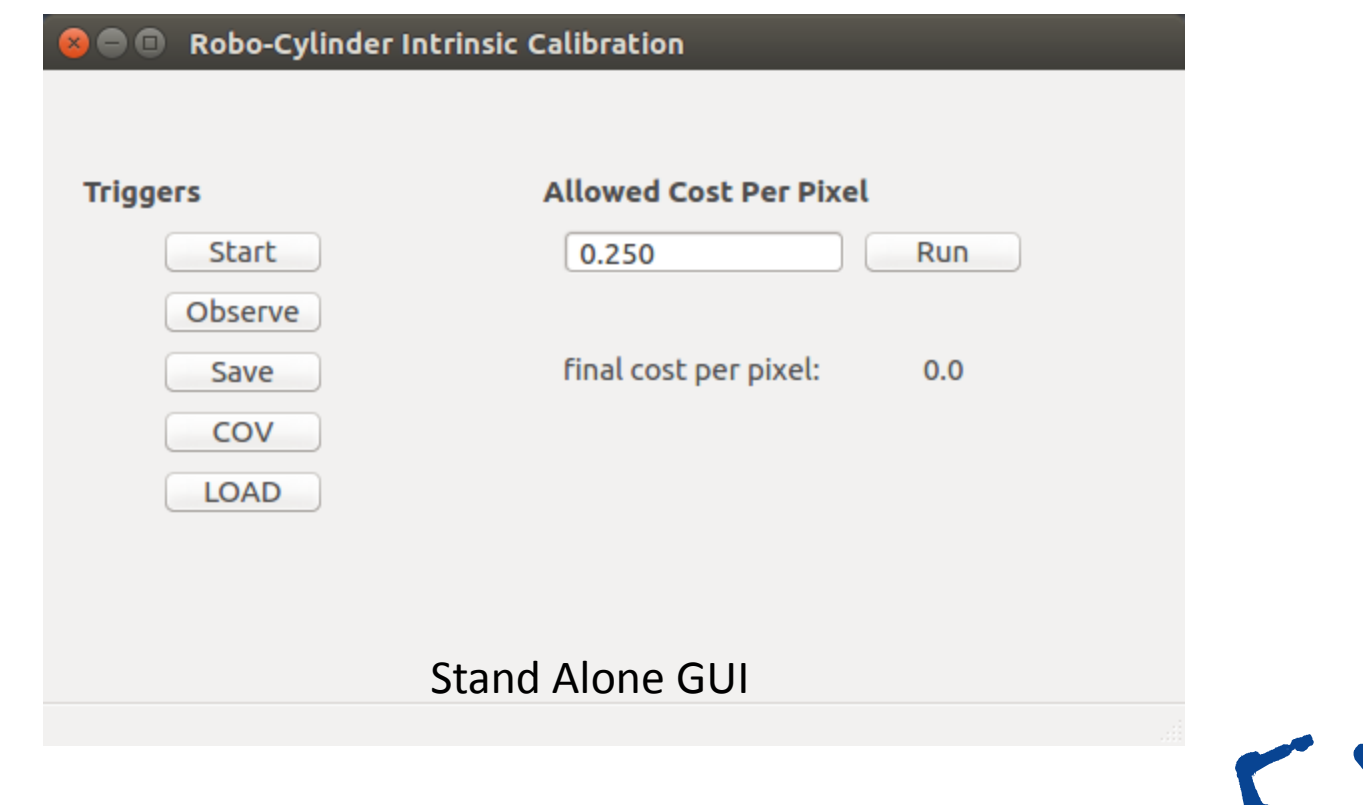

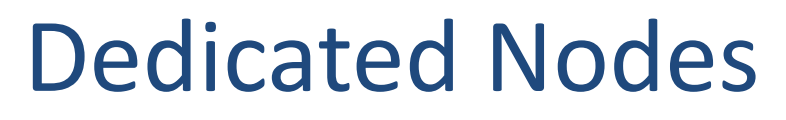

- Intrinsic
	- Rail
	- On Robot
		- Camera on Wrist
		- Target on Wrist
- Wrist
	- Camera on Wrist
	- Target on Wrist
- Stereo
	- Cameras on Wrist
	- Target on Wrist

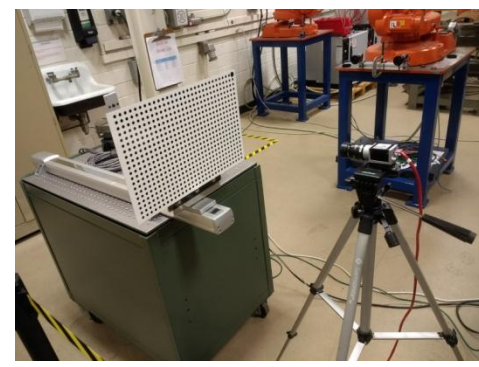

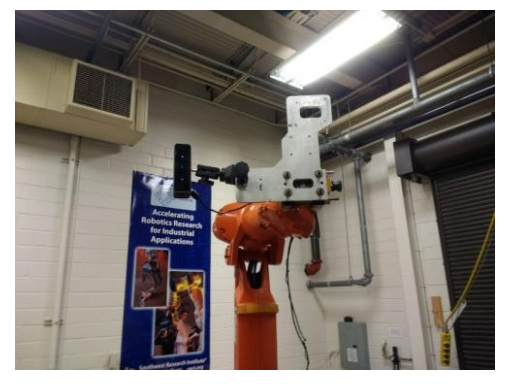

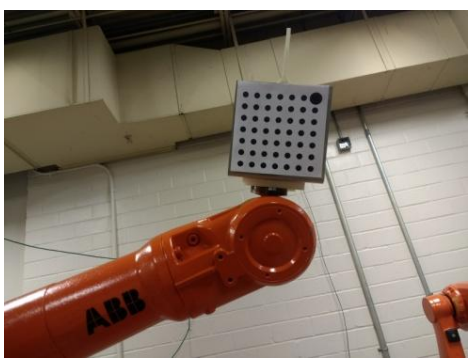

**EROS** 

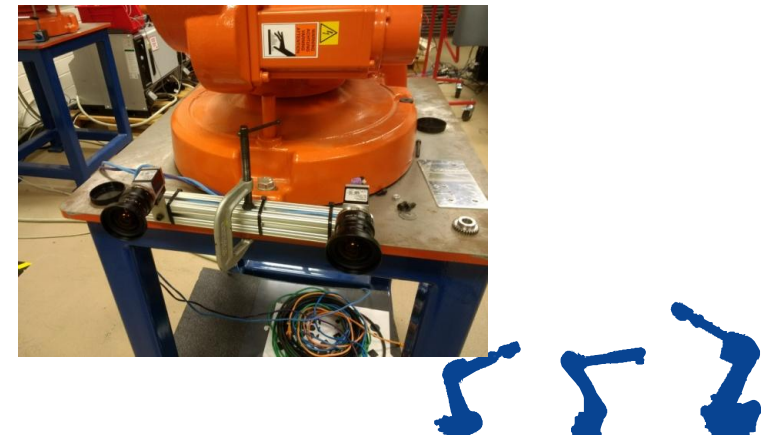

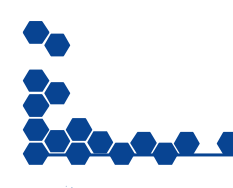

### Load and Covariance

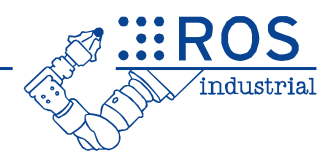

 $552$ 

### • Load

- Add more data to existing calibration
- Run with Any Method for Data Collection
- Adjust Grid Finding Parameters
- Remove troublesome images
- Custom Covariance matrix
	- Low Residual is no Guarantee
	- Enough Data
	- Diverse Data

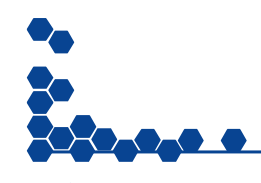

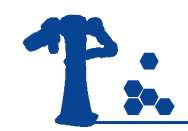

### GUI as an Rviz Plug in

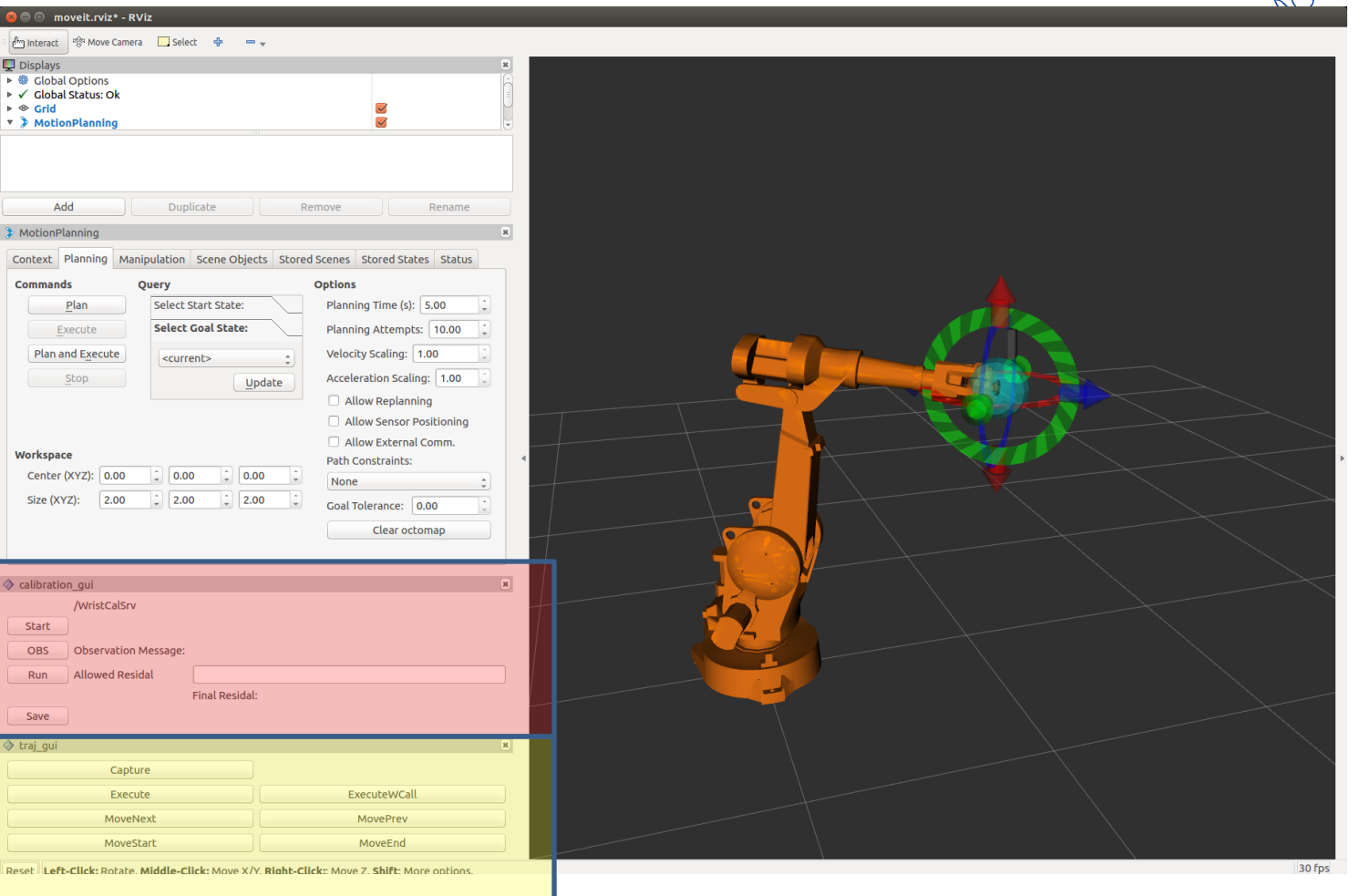

![](_page_6_Picture_3.jpeg)

![](_page_6_Picture_4.jpeg)

<u> ಿ∷ROS</u>

industria.

### Robo-cylinder Calibration

![](_page_7_Figure_1.jpeg)

![](_page_7_Picture_2.jpeg)

- •2 Passes Necessary
- Unknowns:
	- Pose to each Pass
	- Axis of Motion
	- Intrinsics
- Extruded grid
- Process forces measured motion to match observed motion

 $55.$ 

![](_page_7_Picture_10.jpeg)

![](_page_8_Picture_0.jpeg)

### On Robot I-Cal

![](_page_8_Picture_2.jpeg)

![](_page_8_Picture_8.jpeg)

![](_page_8_Picture_9.jpeg)

# Repeatability and Accuracy

![](_page_9_Picture_1.jpeg)

- Why do I get .25 per/pixel residual error, but 5-10 pixels variation in Cx, Cy, Fx and Fy?
- 1% σ in Fx corresponds to 1cm at 1meter
- Camera accuracy
	- Circles found with .01 pixel accuracy
	- Position Repeatable to .0254mm at 1 meter
- Is more data needed?
- Is the model redundant?

![](_page_9_Picture_9.jpeg)

![](_page_10_Picture_0.jpeg)

![](_page_10_Picture_1.jpeg)

- Focal length correlated to radial distortion Fx, Fy  $\Leftrightarrow$  k1, k2, k3
- Principal point correlated to de-centering distortion  $Cx \Leftrightarrow p2 \& Cy \Leftrightarrow p1$
- k1  $\Leftrightarrow$  k2  $\Leftrightarrow$  k3

![](_page_10_Picture_5.jpeg)

![](_page_11_Picture_0.jpeg)

### Ical w/data Everywhere

![](_page_11_Picture_2.jpeg)

![](_page_11_Figure_3.jpeg)

• Residual is low, Covariance Still High

![](_page_11_Picture_5.jpeg)

![](_page_11_Picture_6.jpeg)

![](_page_12_Picture_0.jpeg)

### Covariance Results

### **Full Model**

![](_page_12_Picture_82.jpeg)

#### **Reduced Model**

![](_page_12_Picture_83.jpeg)

#### • Conclusion:

– Probably shouldn't use K3,P1&P2

![](_page_12_Picture_8.jpeg)

ர∷:RO

## Create and Execute a **Calibration Using Movelt!**

![](_page_13_Picture_1.jpeg)

[C:\Users\clewis\roscon2018\wristTeachRunSave.mp4](C:/Users/clewis/roscon2018/wristTeachRunSave.mp4)

![](_page_13_Picture_3.jpeg)

 $::R$ 

industrial

![](_page_14_Picture_0.jpeg)

### Stereo Calibration

![](_page_14_Picture_2.jpeg)

![](_page_14_Picture_3.jpeg)

### **Camera on Wrist Calibration**

![](_page_15_Picture_1.jpeg)

![](_page_15_Picture_8.jpeg)

![](_page_15_Picture_9.jpeg)

### Target on Wrist Calibration

![](_page_16_Picture_1.jpeg)

![](_page_16_Picture_5.jpeg)

![](_page_16_Picture_6.jpeg)

![](_page_17_Picture_0.jpeg)

### Robot\_Cal\_Tools

![](_page_17_Picture_2.jpeg)

![](_page_17_Picture_3.jpeg)

![](_page_17_Picture_4.jpeg)

![](_page_17_Picture_5.jpeg)

![](_page_18_Picture_0.jpeg)

![](_page_18_Picture_2.jpeg)

- *Industrial\_calibration* works well but requires an ecosystem to support it
- *robot cal tools* was made as a learning experience with a focus on *pure functions*
- Makes no assumptions about data collection or what you do with the answer
- Covers common calibrations
	- Intrinsic & extrinsic pinhole camera(s)
	- 3D (e.g. IFM) to 3D
- Hopefully useful for integrating into custom systems or as a basis for writing something custom

![](_page_18_Picture_10.jpeg)

![](_page_19_Picture_0.jpeg)

![](_page_19_Picture_1.jpeg)

- Core dependency: only Ceres (and Eigen)
- The API: struct Problem {

```
// Specify camera data, correspondences
```

```
};
```

```
struct Result {
```
// Shows average cost, other convergence data };

Result optimize(const Problem& params);

- Provides some tools for using OpenCV target finders
- Emphasis on documentation

![](_page_19_Picture_11.jpeg)

![](_page_20_Picture_0.jpeg)

### Where Next

![](_page_20_Picture_2.jpeg)

- Contributions welcome!
	- [https://github.com/Jmeyer1292/robot\\_cal\\_tools](https://github.com/Jmeyer1292/robot_cal_tools)
	- [https://github.com/ros-industrial/industrial\\_calibration.git](https://github.com/ros-industrial/industrial_calibration.git)
		- (look for branch with 500 commits)
	- WE ARE HIRING
- Future plans:
	- Integrate robot\_cal\_tools into industrial\_calibration
	- Provide experiments for robot kinematic calibration
	- Provide experiments for laser profile scanners
	- LiDAR?
	- Documentation with examples for Service based CAL

![](_page_20_Picture_14.jpeg)